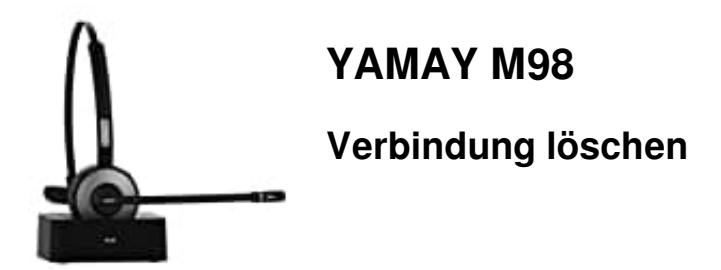

Lösche die Verbindungsdaten, wenn Verbindungsfehler auftreten oder das Headset nicht ordnungsgemäß funktioniert.

- 1. Schalte das Headset ein.
- 2. Halte die **Lautstärke-lauter-Taste** und die **Lautstärke-leiser-Taste gleichzeitig 5 Sekunden lang gedrückt**. 4. Halte die **Lautstärke-lauter-Taste** und die **Lautstärke-leiser-Taste gleichzeitig 5 Se**<br>1. Die Verbindungsdaten werden jetzt gelöscht.<br>1. Wenn die Kontroll-LED einmal rot und blau blinkt, war das Rücksetzen erfolgreich.
- 3. Die Verbindungsdaten werden jetzt gelöscht.
-